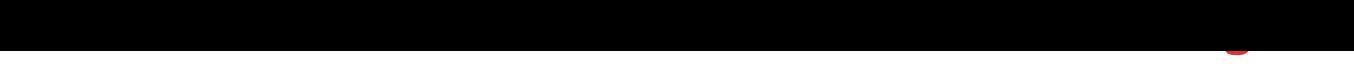

## DOWNLOAD HERE

Run this Android Virtual Appliance on y[our existing desktop. Wind](http://www.dlfiles24.com/get.php?prd=116325468)ows 7 Winsows XP Vista MAC OSX Linux You will run Android on your computer without having to Dualboot. VirtualBox is FREE and can be downloaded here virtualbox.org/

DOWNLOAD HERE

Similar manuals: